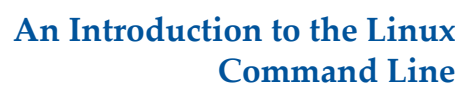

Matt Gitzendanner: magitz@ufl.edu

5/21/13

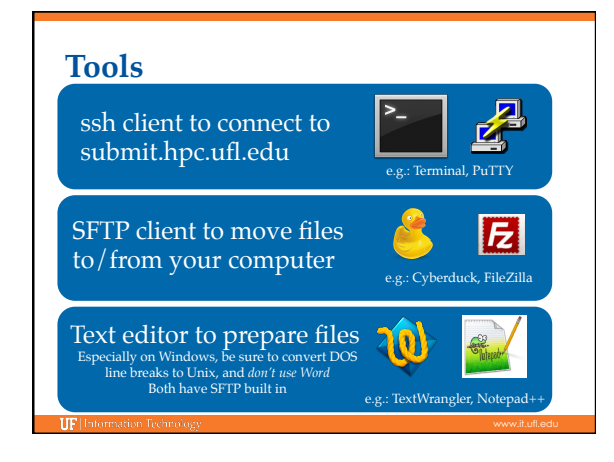

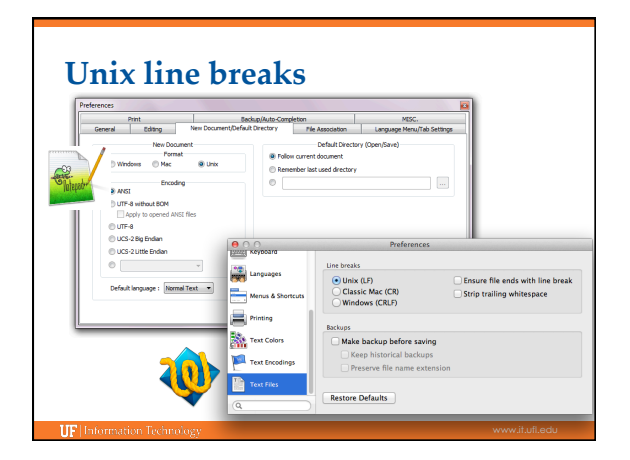

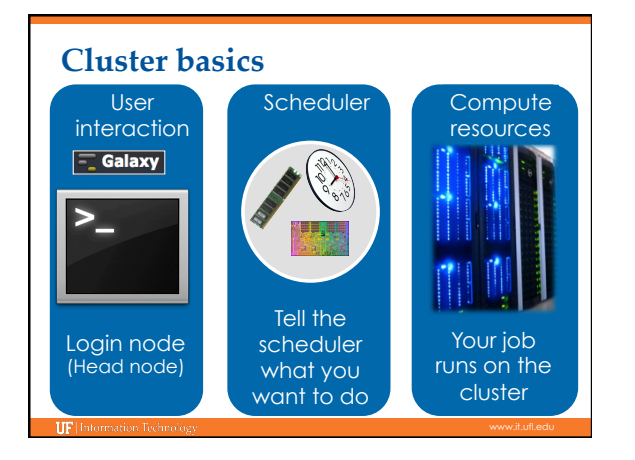

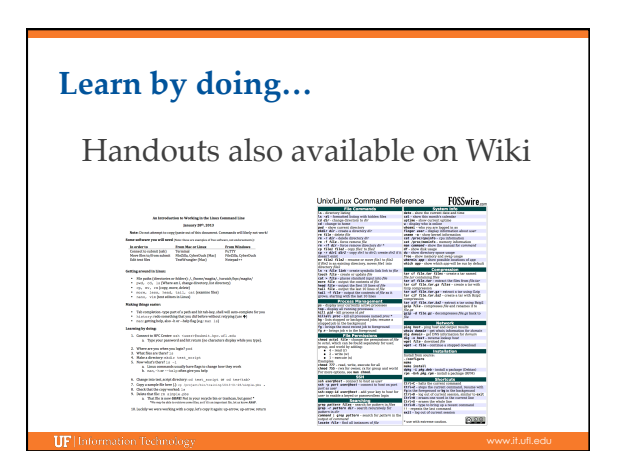

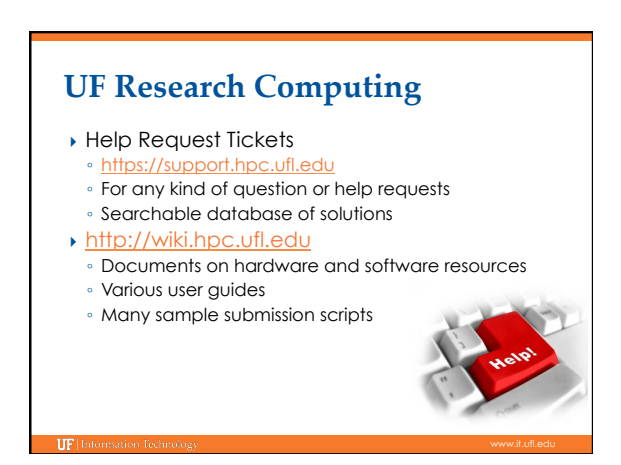